# **КОМПЮТЪРНИ СИМУЛАЦИИ ПО ПРОГРАМАТА SIMULATION EXPLORATION EXPERIENCE**

#### **Димитър Димитров, Евгени Андреев**

*ВВМУ 'Н. Й. Вапцаров' e-mail: dimitar@gmx.us;e.andreev@naval-acad.bg*

*Ключови думи: студентски проекти, симулации, Simulation Exploration Experience (SEE)* 

*Резюме: В статията са представени проектите на студенти и преподаватели от ВВМУ "Никола Вапцаров", реализирани в рамките на международната програма за университетско сътрудничество Simulation Exploration Experience (SEE). Акцентирано е върху технологиите, използвани за осъществяване на компютърните симулации, и техните характерни черти. Направен е преглед на четири компютърни симулации, създадени от екипи на ВВМУ, през периода 2018–2022 г.* 

## **COMPUTER SIMULATIONS IN SIMULATION EXPLORATION EXPERIENCE PROGRAM**

#### **Dimitar Dimitrov, Evgeni Andreev**

*Nikola Vaptsarov Naval Academy e-mail:dimitar@gmx.us; e.andreev@naval-acad.bg*

*Keywords: student projects, simulations, Simulation Exploration Experience (SEE)* 

*Abstract: The article presents the projects of students and faculty members of the Nikola Vaptsarov Naval Academy, implemented within the international university cooperation program Simulation Exploration Experience (SEE). The focus is on the technologies used to implement the computer simulations and their characteristic features. An overview of four computer simulations created by teams of the Nikola Vaptsarov Naval Academy during the period 2018 - 2022 is presented.* 

#### **Въведение в Simulation Exploration Experience**

Напредъкът в технологиите позволява да се повиши прецизността и детайлността на симулациите. Това обуславя и масовото им използване в научните сектори. Усъвършенстваните и комплексни изчисления и анализи позволяват на учените да създават точни модели, с които да работят. Благодарение на интегрирането на симулациите в космическия сектор голям процент от мисиите са успешни. Това е пряко свързано с откриването на грешки, бъгове или други проблеми в мисиите, които не биха могли да бъдат открити, преди да бъдат открити в процеса на работа на системите. Нито една космическа мисия не е била одобрена, преди да бъдат тествани и обработени симулационните данни.

Разпределената дискретна симулация на събития е технология, която позволява симулационна програма да се изпълнява на разпределена платформа. Това спомага за повишаване на производителността, тъй като всеки от процесите може да бъде поет от отделен логически процесор. Simulation Exploration Experience (SEE) е пример за разпределена симулация. SEE[1] включва обекти и техните характеристики. Терминът Simulated Object (симулиран обект), основен за разпределената дискретна симулация на събития, е заменен в SEE с термина "федерат на обекта". Това е симулация на конкретен модел, който по-късно ще бъде симулиран и представен графично. Всеки федерат има модел, който улавя интерфейса между симулацията и останалите обекти. Той е част от федеративния модел на обекта (FOM), който описва интерфейсите между всички федерати. Федератите взаимодействат помежду си чрез инфраструктура за изпълнение по време на работа (RTI), съответстваща на

IEEE 1516-2010, т.е. чрез собствените си "посланици" на RTI (RA) и "посланици" на федерати (FA). Федератът DON е специална федерат, който проследява всички симулации и показва информацията за тях чрез инструмента за визуализация DON. Някои от първоначално заредените обекти са Слънцето, Марс, Земята и Луната, както и координатите +X, +Y, +Z, представляващи изток, север и надморска височина. Това осигурява референтната рамка за създаване на разпределените симулации.

Програмата SEE е резултат от сътрудничеството между университети от цял свят. Основната цел е да се създадат симулации в реално време, като се използват стандартите SISO (Simulation Interoperability Standards Organization) и HLA (High-level architecture) [2,3] IEEE 1730-2010 Distributed Simulation Engineering and Execution Process. За тази цел учениците прилагат умения в областта на 3D моделирането, програмирането, математическия анализ и физиката. SEE осъществява партньорства между правителствени организации, частни предприятия и университети. Програмата е представена за първи път през 2011 г. под името SISO Smackdown на Есенната конференция по симулации в Бостън. В сътрудничеството участват Масачузетският технологичен институт, Университетът на Пенсилвания, техническите университети в Генуа, Бордо и два стажантски екипа от Космическия център "Джонсън".

Първото българско участие е на Софийския университет през 2015 г. със симулация на биосфера в басейна Аткин, разположен в южното полукълбо на обратната страна на Луната. Две години по-късно към програмата се присъедини и Студентското космическо общество на ВВМУ "Никола Вапцаров", което до момента има 4 успешни симулационни програми.

#### **Стъпки на създаване на симулация в Pitch**

Първата стъпка за да се създаде симулация в среда Pitch в рамките на програмата SEE, е селектиране на сървър от НАСА. За сървър е избрана облачна среда под операционната система Linux, работеща в Azure. Създаден е уебсайт с регистрационен формуляр, предназначен да регистрира всички заинтересовани екипи за участие в събитието. Отборите в повечето случаи са от конкретен университет или училище, които в качеството си на участници в SEE представляват цялата държава. Всеки отбор попълва документи за използване на специализирания софтуер, необходим за създаване на симулацията. Те са от групата на софтуера "Pitch". При успешно попълване и одобрение се изпраща хардуерен ключ (Dongle), който се свързва с лицензионните ключове, предоставени от Pitch. Създава се локална мрежа за споделена комуникация между всички участници, като се използва VPN. Използваните софтуери са:

Pitch Visual OMT - Създаване, поддържане, визуализиране и анализиране на модели на обекти за обмен на информация;

Pitch pRTI Evolved - Дава възможност системите ви да работят заедно, като използвате отворения международен стандарт HLA[4];

Pitch Recorder – Инструмент за записване и преглеждане на информацията, която се симулира;

Pitch Developer Studio – инструмент за разработване на симулацията на програмните езици C++ и Java.

SpacePack – SpaceReferenceFramePublisher се използва за локален сървър, на който да може да се свържат разработените модели.

Софтуера SpaceReferenceFramePublisher не е нужен, когато се свързват федератите към сървърите на NASA. Нужен е само, когато се правят локални проби за реализиране на симулация.

За осъществяване на симулацията се използва от отбора на ВВМУ "Н. Й. Вапцаров" IDE Eclipse. Използва се федерат с име "Lunar Rover", който поставя началото на взаимодействието между федерата и сървъра създаден с помощта на "Pitch RTI" [5]. Всеки един федерат използва "Reference frames", за да определи позицията където би трябвало да бъде например "Earth", "Mars", "Moon" и др. Те създават структура от тип дърво и могат да конкретизират къде се намира земята спрямо слънцето и луната спрямо земята. Има три основни роли на федератите "Master" "Pacer" "Root Reference Frame Publisher". Master федерата контролира, кога се инициализира симулацията и промяната в състоянието на симулацията – Работещо, паузирано или спряно. Pacer регулира връзката между създадения сценарии и реалното време на компютъра. Root Reference Frame Publisher – регистрират се и се обновяват координатите на всеки федерат.

При създаването на федерат има два начина да се включат в симулацията:

- 1. "Early joiner";
- 2. "Late Joiner".

При първия вариант федерата се включва от началото на симулацията от първата секунда. При вторият вариант федерата се включва от момента на включването спрямо часовника на компютъра. Ако се цели симулацията да бъде последователна е подходящо да се използва "Late Joiner", за да може да се включват федератите последователно при дадено условие.

Създаването на връзката включва:

- 1. Свързване, чрез VPN;
- 2.Свързване на Space Master към Pitch RTI, като федерат;
- 3. Проверяват се всички федерати, дали са включени в симулацията;

4. Проверява се дали всички федерати са заредили и открили всички данни, които са им нужни, за да могат да продължат напред със симулацията.

5. Следи се времето за синхрон дали се движи по еднакъв начин за всеки федерат.

Space Master изисква Root Reference Frame Publisher, за да завърши инициализирането. В случая използван в проекта SEE, този Publisher е Earth Envirionment отговарящ на SISO Space Reference FOM standard. За да се постигне сигурност в изпълнението на симулацията се слага като изискване "Earth Envirionment" да бъде изискващ се федерат с център земята в симулацията върху, който да се надграждат кординатите и времето на всички федерати. На Фиг. 1 е показан конфигурационния файл на Space Master.

```
master.federation.ipaddress = "localhost"
master.federation.port = 8989master.federation.federationname = "SEE 2022"
master.federation.federatename = "Space Master"
master.federation.federatetype = "Master"
master.federation.lookahead = 1000000
master.federation.epoch = 17131.83333333334master.federation.mpisyncpoints = ["MPI1", "MPI2"]
master.federation.requiredfederates = ["Recorder", "EarthEnvironment"]
master.federation.timescalefactor = 1.0
```
Фиг. 1. Конфигурационен файл на Space Master

При стартиране на Space Master се показва меню, от което трябва да се избере режим на пускане. Първия вариант е автоматичен, втория е избирателен режим. При избирателния се попълва IP адрес и порт, като по подразбиране е 8989. Изписват се федератите, които се изискват и след включването им се синхронизират данните и сървъра е готов за работа със създадени от студенти и ученици федерати. На Фиг. 2 е показан алгоритъм за промяна на траекторията.

```
public class Shuttle {
    "<br>|//change_xml_object_name_to_excavator_master_<br>|private_static_final_File_conf =_new_File("config/conf.json");
    public static void main (String[] args) throws Exception {
         SpaceTimeCoordinateState state = new SpaceTimeCoordinateState();<br>state.getTranslationalState().setPosition(new Vector3D(840, -1300, -4099.4)); //, -1300, -5605
         state.getRotationState().setAttitudeQuaternion(new Quaternion(0, 0, 0, 0));
         ExcavatorMaster excavatorMaster = new ExcavatorMaster("NVNA Shuttle", FrameType.AitkenBasinLocalFixed.toString(),
                  state);
         ExcavatorMasterFederateAmbassador ambassador = new ExcavatorMasterFederateAmbassador();
         ExcavatorMasterFederate federate = new ExcavatorMasterFederate(ambassador, excavatorMaster);
         // start execution
         federate.configureAndStart(new ConfigurationFactory().importConfiguration(conf));
    À
\pmb{\}}
```
Фиг. 2. Част от алгоритъма за промяна на траекторията на совалка За създаването на федератите освен "Lunar Rover" студентите се научават да работят и с библиотеките SEE-SKF. Те са Java software framework. Избира се начална точка на

създадения федерат и се създава конкретен сценарии, които се използва в зависимост от позицията и височината, която се изисква по условие. Всички данни по X, Y и Z, могат да се променят в реално време. Самият Java език дава възможност за използване и на алгоритми за търсене и обхождане. При нужда тези алгоритми биха могли да подпомогнат федерата, след като е открил даден елемент да му покаже най-близкият и бърз път до базата. Създават се и 3D визии на федератите, които се експортват, чрез Blender. Тези 3D модели трябва да бъдат центрирани спрямо X, Y и Z, за да може самата симулация и показването на федератите да бъдат на точните места. Разработчиците на системата са направили при неправилно вмъкване на 3D модел, да се показва на екрата гумено жълто пате.

При взаимодействие с други отбори, федератите могат да обменят информация, ресурси и други данни. По този начин се показва възможността за колаборация между екипите и студенти от различни университети и държави.

#### **Проекти на Студентското космическо общество на ВВМУ в програмата SEE**

Студентското космическо общество на ВВМУ "Н. Вапцаров" участва за първи път през 2017–2018 г. Успешно разработи компютърна симулация на космодрум, база и космически кораб. Космическият летателен апарат се придвижва от летището и отива до определена точка. Иновативното в този проект е синхронизирането на симулацията с класическа музика. През 2018 г. в София се провежда заключителната конференция на програмата, след което се създава обща компютърна симулация, в която се включват всички участници.

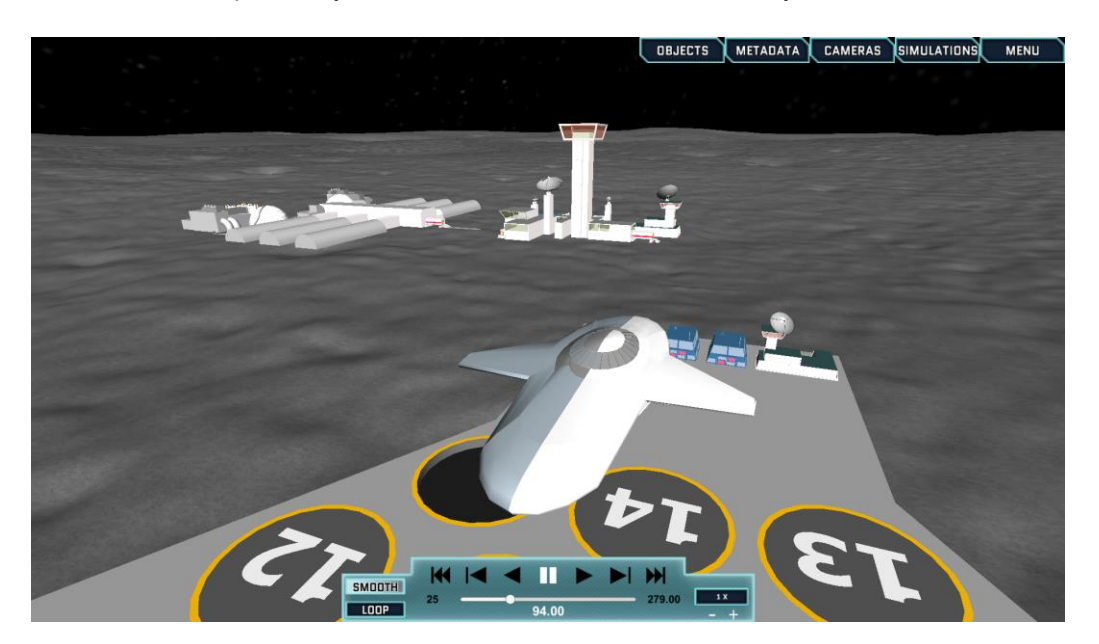

Фиг. 3. Космическият летателен апарат на отбора на ВВМУ през 2017 г. – 2018 г.

През 2018–2019 г. е разработен модел на главен ескалатор и два мини комбайна на Луната. Главният ескаватор е предназначен за транспортиране на двата мини комбайна до определена точка, която е предварително избрана поради наличието на находище на хелий-3. Когато ескалаторът пристигне на мястото, той изстрелва двата мини комбайна и те започват да събират богатия на хелий-3 лунен реголит. Връщането на двете минимашини към ескалатора се извършва от програма, на базата на машинно обучение, която определя най-краткия и безопасен маршрут. През 2018 - 2019 г. екипът на ВВМУ участва в заключителната конференция в космическия център "Кенеди" във Флорида и модерира симулациите на всички екипи.

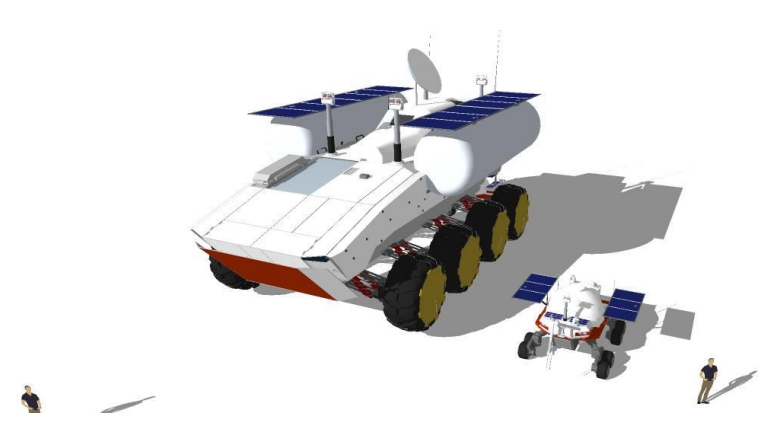

Фиг. 4. Част от симулираните федерати на екипа на ВВМУ през 2018–2019 г.

През 2020–2021 г. екипът на BBМУ представя симулация на лунна база и около лунна космическа станция. През 2021 г. заключителната конференция е виртуална и отборите представят своите симулации.

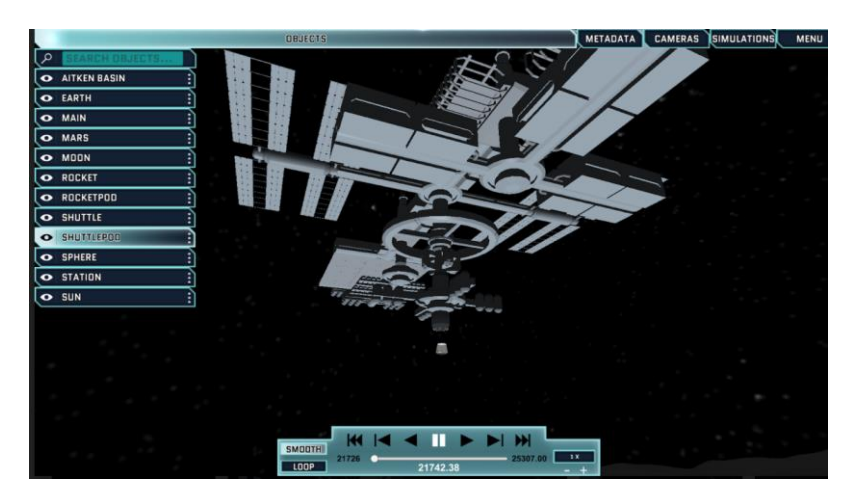

Фиг. 5. Федерат на около лунна станция, създаден от отбора на ВВМУ през 2020–2021 г.

През 2021–2022 г. бяха представени четири федора. Два изследователски модула, роувър и база, включваща радиотелескоп, команден център, биосфера и слънчеви панели. Представянето на симулациите беше направено онлайн.

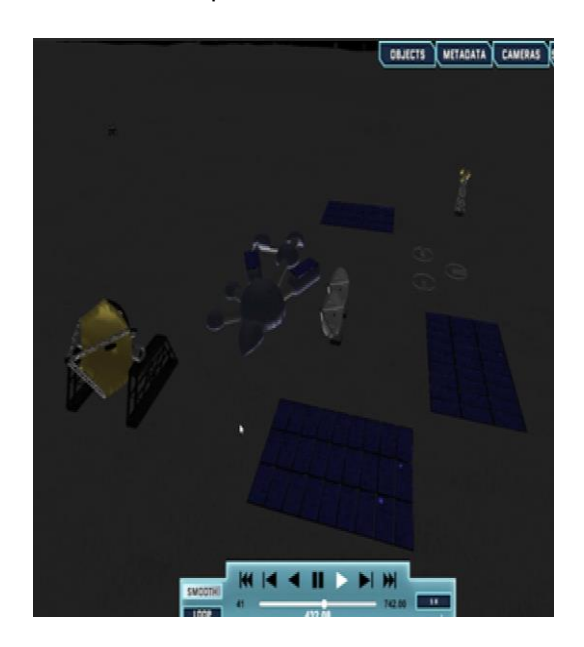

Фиг. 6. Симулираната база на ВВМУ през 2021–2022 г.

#### **Заключение**

Участието на студентите в програми като "Simulation Exploration Experience" помага на студентите да развият своите умения и да разширят своите познания. Благодарение на такива предизвикателства студентите могат да работят в международни и междууниверситетски екипи. Това им позволява да надградят социалните си умения и да разширят полето си на познание. Преминаването през обучения за различни софтуери също така им дава възможността да придобият нови умения и да усвоят от първа ръка методите, които изисква индустрията. Симулациите и моделирането са изключително полезни за развиване на уменията им в областта на математиката, 3D моделирането и аналитичното мислене. Освен това, поради естеството си, SEE осигурява и ежеседмични обучения от различни експерти, част от партньорската мрежа на програмата. Сред тях са представители на НАСА, SISO, Космическия център във Флорида и Pitch. Способността на студентите да работят с професионален софтуер и да пишат професионални кодове ги прави още по-конкурентоспособни на пазара. Уменията, които те придобиват, включвайки се в тази програма, отварят възможност за по-доброто им развитие в областта на техните интереси и изследвания.

### **Литература:**

- 1. Conroy, M. Design and Development with Very Distributed Teams, http://it.naval-acad.bg/wpcontent/uploads/2018/07/DON-MPC-GitHub-Presentation.pptx, 2018.
- 2. Falcone, A., Garro, А., S.J.E Taylor, Anagnostou, А., Chaudhry, N.R., Salah, О., Experiences in simplifying distributed simulation: The HLA development kit framework, Journal of Simulation, Volume 11, 2017, 208-227.http://doi.org/10.1057/s41273-016-0039-4.
- 3. Garro, A., A. Falcone. An introduction to the SEE HLA Starter Kit, <https://drive.google.com/drive/folders/> 0B6Txsul1iIJma3pITXE1M2hSOVk, 2018.
- 4. Gorecki, S., Zacharewicz, G., Perry, N., Using High Level Architecture in the SEE Project for industrial context. Service Orientation in Holonic and Multi-Agent Manufacturing, 2018, <10.1007/978-3-319- 73751-5\_21>. <hal-01809557>.
- 5. Pitch pRTI™, http://www2.pitch.se/pRTI1516e/Releases/v5.3.2.1/MxdozAZrF/install.asp, 2020.